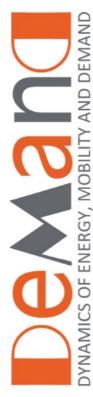

The DEMAND Centre's research shows how energy demand is constituted, how it changes and how it might be steered. It shows that patterns of energy demand depend on social practices and on what people do at home, at work and in moving around. Follow these links to learn more.

## READING

Research Insights summarising findings from 18 DEMAND projects (www.demand.ac.uk/what-is-demand/research-insights)
Report and conclusions of the Commission on Travel Demand (www.demand.ac.uk/commission-on-travel-demand)
Articles and books including: The Nexus of Practices (Routledge 2017); Demanding Energy (Palgrave 2018); Infrastructures in Practice (Routledge 2018) and Energy Fables (Routledge 2019).

## WATCHING

Short animated films that capture some of our key ideas
What is energy demand? And why does it matter?
Changing energy demand: why social practices matter
How do infrastructures make energy demand?
Unpacking peaks: Societal Rhythms of Electricity Demand
Using non-energy policies to reduce demand
Other DEMAND videos: 'A Day in Demand'; 'What's Going On?', 'Inside
Demand', 'DEMAND Ideas and Insights', and 'The Elephant in the Room.'
(www.youtube.com/DEMANDCentre)

## BROWSING

Extracts and readings from the illustrated DEMAND **dictionary** of phrase and fable (17<sup>th</sup> edition), including terms and concepts that our research has generated and challenged.

(www.demand.ac.uk/demand-dictionary)

## FOLLOWING WWW.DEMAND.AC.UK

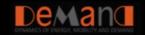

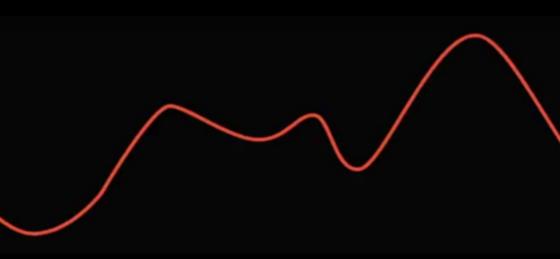

The DEMAND Centre was funded by the Engineering and Physical Sciences Research Council [grant number EP/K011723/1] as part of the RCUK Energy Programme and by EDF as part of the R&D ECLEER Programme. 2013-2018. DEMAND involved researchers from 11 universities and from the EDF. DEMAND was led by Elizabeth Shove (Lancaster) with Gordon Walker (Lancaster), Greg Marsden (Leeds) and Sylvie Douzou (EDF).